# ডিপ্লোমা-ইন-এথিকালচার (১ম পর্ব)

# সিলেবাস-২০১১

বাংলাদেশ কারিগরি শিক্ষা বোর্ড, আগারগাঁও, ঢাকা-১২০৭

C:\Documents and Settings\Administrator\Desktop\Internet\Agri\_1st\_semester\_revised.doc

## ঢিপ্লোমা-ইন-এগ্রিকালচার শিক্ষাক্রমের কোর্স বিন্যাস, ক্রেডিট ও মানবন্টন

## (2011-2012 †mkb n‡Z Kvh**Ri**)

## $c\underline{\ddot{0}}g$  tmg $\div\dot{u}$

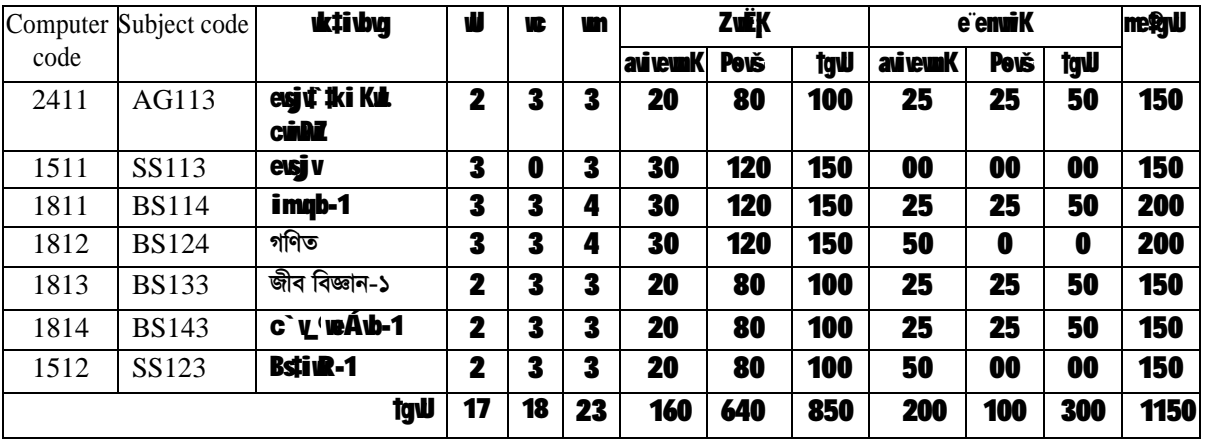

<u>বাংলাদেশের কৃষি পরিচিতি</u>

ইউনিট-১ ঃ বাংলাদেশের কষির প্রাথমিক ধারণা

cW-1 t KuLi aviYy, i'Z; I µgweKvk c**·W-2 t evsivt` iki †fŠiMviK Ae<sup>-</sup>(b I fwr e**ëenvi cW-3 t Riewyl Riewy cöve

ইউনিট-২ ঃ বাংলাদেশের কৃষি ঃ ফসল, প্রাণিসম্পদ, মৎস ও বন

cw-1 t evsivt` #k k#mi †kiWwebïvm I µgweKvkl cW-2 t evsivt`#k c@vm¤út`i †kiWwefWII ugweKvk| cw-3 t evsjyt`#k grmï m¤út` i †kaVwefwM I µgweKyk cW-4 t evsju<sup>+</sup> # ebR m¤ú#` i †kiWwefWII µgweKuk|

ইউনিট-৩ ঃ বাংলাদেশের খাদ্য উৎপাদন পরিস্থিতি

 cvV-1 t evsjv‡`‡k Lv`¨ k‡m¨i Drcv`b, Avg`vwb I ißvwb (1971 n‡Z 2010)  $c$ vV-2 t evsiv $\ddot{r}$  ik  $c$ ÖVR m $a$ ú $\ddot{r}$  i Dr $c$ v $\ddot{b}$ , Avg`vb I ißvb (1971-2010) cvV-3 t evsivt` #k grmï m¤út` i Drcv`b, Avg`vb I ißvb (1971-2010) cuV-4 t evsju‡`#k ebR-m¤ú#` i Drcv`b, Aug`ubx I ißub (1971-2010)

কষি উন্নয়ন প্ৰতিষ্ঠান সমহ

<u>ইউনিট-৪ ঃ কৃষি গবেষণা প্রতিষ্ঠানের নাম, পরিচিতি ও কার্যক্রম</u>

cW-1 t evsivîk Kul MtelYv BÝwWDU (ewi)-Gi mafiß Kvh@q I avivewnK I Dbedbi µÖgweKvk| c:W-2 t evsivt`k avb MtelYv BÝwWDU (we')-Gi maan B Kvh@q I Dbeatbi µgweKvk | cW-3 t evsivîk cw MtelYv BÝwWDU (wetRAviAvB)-Gi mafiß Kvh@g I Dbetbi µgweKvk| cwV-4 t evsivt`k Aw'weK Kwk MtelYv †Kt\*\* 1 (webw) mafiß Kvh@g I µgweKvk| cwV-5 t evsivî`k B¶zWtelYv BÝwWDU (Gm.Avi.AvB)-Gi mafiß Kvh@g I Dbetbi µgweKvk| cw-6 t evsivt`k Pv Mtel Yv BÝwWDU-Gi Kvh@a I Ae`vbl cwV-7 t gyËKv m¤ú` Dbeb BÝwWWDU (GmAviwWAvB)-Gi mso¶ß Kvh@g I Dbestbi µgweKvk| cw-8 t evsivî`k Kul MtelYv KwW fiji (weGAviwm)-mafiß Kvh@g I Dbestbi µgaviv cw-9 t cövm¤ú` MtelYv BÝwWDU-Gi msfiß Kvh@g I Ae`vbl cwV-10 t evsjat`k grmï MtelYv BÝwWWDU- Gi mafiß Kah@g I Dbeatbi µgweKak| cW-11 t eb MtelYv cizôvtbi ma¶ß Kvh@g I Dbetbi µgaviv

ইউনিট-৫ ঃ কষি শিক্ষা প্ৰতিষ্ঠান সম্বহের নাম. পরিচিতি ও কার্যক্রম

cW-1 t Kut wekje`üq mg#ni cwiwPZ I msr[iß Kvh@q| cW-2 t †f#Uwibvix wekte` ujq ma#ni cwiwPwZ I msofiß Kvh@q| cw-3 t Kul wh#cwavuk¶vcicôwb ma#ni weeiY cW-4 t grmï I cŴm¤ú` wW‡c•avciZôvbmg‡ni cwiwPZ I msf¶ß Kvh@g| cw-5 t Kul f#Kkbuj uk¶v cikôv#bi cwiwPZ I Kvh@al cuV-6 t guaïwgK I D'PguaïwgK ch@q Kut uk¶v cũZôv‡bi cuiwPZ I Kvh@g| ইউনিট<sup>্</sup>৬ ঃ কৃষি সম্প্ৰসারণ প্ৰতিষ্ঠানের নাম, পরিচিতি ও কার্যক্রম

cw-1 t Kul m¤cÖmiY Awa`߇ii cwiwhZ I msu¶ß Kvh@q| cw-2 t cüvw¤ú` m¤cÖmiY Awa`߇ii cwiwPZ I msn∏ß Kvh@q| cuV-3 t grmï m¤cÖmiY Awa`߇ii cwiwPZ I msu¶ß Kuh@g| cuV-4 t ebR m¤u` m¤cÖniY ciZôu‡bi cwiwPuZ I msn¶ß Kuh@q| cw-5 t Gb.wR.I. cüzôv#bi cwiwWZ I msn[ß Kvh@q|

ইউনিট ঃ ৭ কৃষি উপকরণ সরবরাহ

cwV-1 t evsju<sup>t</sup> k Kul Dbgb Ki‡cu‡ik‡bi (weGwWw) msu¶ß Kvh@g I Dbegtbi µgaviv cW-2 t eïw<sup>e</sup> gwiKwbayb exR cillowthi Kwh@q I Ae`wbl cuV-3 teïw?qujKubvaxb evjuB bukK ciZôvbmg#ni Kvh@q I Ae`vb|

cuV-4 t e w?gujKubuaub Kul hš¢unZ Drcv`b I mieivnKvix ciZôutbi Kuh@q I Ae`ub|

cW-5 t Kul FY weZiYKvix circov#bi cwiwPuZ I mso¶ß Kvh@g| cW-6 t evsju<sup>t</sup> ‡k mi Drcv`bKwi cikôv‡bi cwiwPuZ I Ae`ub|

e enwiKt

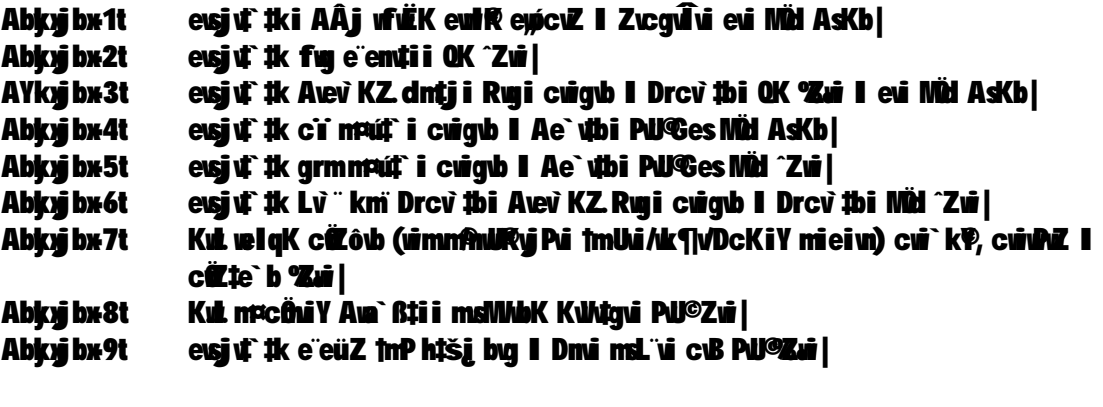

বাংলা

কোর্স কোডঃ

টি পি সি  $900$ 

উদ্দেশ্য

- ভাষা জ্ঞান ও ভাষার প্রায়োগিক দক্ষতা অর্জন  $\mathbf{S}$ .
- পঠন ও লিখন দক্ষতা অৰ্জন । ২.
- সাহিত্য পাঠ ও বিশ্লেষণের মাধ্যমে সজনশীল মুক্ত চিম্ভার বিকাশ। ৩

সামগ্রিক প্রতিফলন ঃ ভাষা ও সাহিত্যের বিভিন্ন শাখায় পঠন ও লিখন দক্ষতার পাশাপাশি ভাষার শুদ্ধ প্রয়োগ এবং সাহিত্যের সজনশীল মূল্যায়ন ।

#### বিষয় বিবরণী

#### ক বিভাগ ঃ ভাষা দক্ষতা (লিখন)

- fuvt fuu msáv esivfuu D<sup>m</sup># I wkk, esivfuux**Z** (may PriZ, AvÂuiK, ciaZ)  $\mathbf{1}$
- e Kiy te Kityi msáv cvvi cünRb, e Kityi cum, cuicy@ Kityi Kuhtav Zuil  $\overline{\mathbf{2}}$
- $\overline{\mathbf{3}}$ aïib, eY©A¶‡i i msÁv†kiVæfW; hi?v¶i, hi? e Äb, msh? e Äb I hiV¥e ćbi cwivhZ|
- kã I c`t  $\mathbf{A}$ (K) kã, c` i vefv $\tilde{\mathbf{r}}$ i msÁv cv f(`; kã i ci`i cituj, cui fwik i muy f(kã) (L) ktái Mb (mü, cüvz-cz q, mum DcmVPká mstKvPb), ktái cümMAccümVI c`veb úm fi l
- eW" textK" i msÁv cítvi, Mb, eW" ixeZ evc" ual 5.
- evsjvM " iPbvi †KŠkj tveiva vPtý i cvivNaZ; vevfbodPtý i e emi ixaZ I cůnVM 6.
- $\mathbf{7}$ esjvebb tesjvebb ms 4ti BuZmm citz esjvebb I wufbæbdbi ubgg |
- esjyktäi D'PúY t D'PúY mi evinzm esjyktäi kv D'PúY 8.
- $9<sub>-</sub>$ Abev t Abed i msÁv cůvi, Abed i ixe-cxel
- Aufaub t msÁv, ciù , cün Rhouzv, Aufaub cüqb I e emi ixiz | 10.

খ-বিভাগ ঃ পঠন ও বিরচন

- $1.$ Avejš t wag-Kubb I Abkvj bl
- $2<sub>1</sub>$ Dow Z e<sup>3</sup> Zut wie we@b I Dc<sup>-</sup>tcbl
- Tì the i Pbvt wig Át, i Pbui tKŠkj i Abkaj bl  $\overline{\mathbf{3}}$ .
- 4. teZui KwKvt welq we@b, iPbui tKŠkj I Dc 'Cob
- fue-nucmil 5.
- mixk I migg@jLb| 6.

#### $\mathbf{7}$ cî I cüte`b iPby

গ-বিভাগ ঃ বাংলা সাহিত্য (সূজনশীল)

গদ্য

1. kwī ĺ -iex`by\_WKi|

2. eB cov-cQ\_ tPŠavx

3. m<sup>-</sup> # -Avej dRj

4. ful K\_v-gu¤§ Avãj mB

5. GK#ki Mi-Runi iumb

পদ্য

>. e/fulv-guB#Kj gayr>b `Ë

2. †mbui Zix- iex` by WKi

3. gbt -K&xbRi'j Bnj g

4. Auktiveli eqm-nkvší fAPh®

5. abZvZm - kvaný ivnab

নাটক ও উপন্যাস

1. tbtgwm-byy tgvtgb

2. GKËti i wb yj - Runbuiv Bgyg |

### ৱসায়ন-১

ull us um  $3 \quad 3 \quad 3$ 

তাত্তিক ১. পদার্থের অবস্তা 1.1. KWb, Zij I euqexq c` v ØtgŠjK c` v ØthŠMK c` v **q AusitAWueK ej |** 1.2 etatji mi, Poj‡mi mi $\int$  I G $\uparrow$  i mašo mi 1.3 A"uf WAWG mill A"uf WAWG msL"vl 1.4 Av k**Witmi mukiY** Dccv bl 1.5 Av k**anda I** ev le Muni ২. পরমাণু গঠন 2.1 AbycigWyl cigby qj KWKvmgn| 2.2 Willthi cia Wev 2.3 cu a WeK msL'v cu a WeK fi I A WeK fil 2.4 Austmatuc, Austmeyi, Austmatub, †ZRuwqZvI †ZRuwq †qštji e envi | 2.5 iv a tdyWP cigWyg#Mf I tea cigWyg#Mf | 2.6 cigWy Btj KUb wb m ৩. প্রতীক, সংকেত ও যোজনী 3.1. citok, mstKZ, "finstKZ I AWueK mstKZ| 3.2. taži i thRbx mua thRbx nß thRbx cuieZBkvi thRbx I thŠ/bjKl 3.3 ivnabK nax(iY I -Gi Zych® 3.4 ivngbK eÜb I -Gi †kW vefW 3.5 vevfbositvi i vnadbK eÜb nrautK@vtjvPbv ৪. রাসায়নিক বিক্রিয়া 4.1 ivng.bK veyagv I ivng.bK veyagvi KviY 4.2 wwfbceRui ivmgubK www.qvl 4.3 cürek I cürebi 4.4. Rub I weRub www.qvntxidt(@wfbogZev | 4.5. Ruk I wRuk c'y q Rub md"v 4.6 Augb-Btj KUb cx ZtZ Ruib-wRuib ww.qui myZWiY| ৫. অম্ল.ক্ষারক ও লবণ 5.1. **SI3. THATE I** jey man and Yv 5.2 93, I ThitKi tkilvefwl 5.3 % J.I ThitKi ag &kwand w 5.4 `êtYi pH. evdvi `êY I evdvi `êtYi cünRbxaZvl

```
৬. অম্লমিতি ও ক্ষারমিতি
6.1 APMMZ, Thimmiz I AmzubK wikHYI
6.2 A¤-¶uiK uhi RK, Gi cäuif I cünM
6.3 `eY, tgyj vi `eY, tgyj wiwUI kZKivmshy? i aviYy
6.4 A¤-¶uk UB#kbi qjbxZ|
6.5 cüsquix 1 tmtKÜuix ÷ "Wulfe" v. P
৭. পানি
7.1 cubi cü unk au Yu tf XI imunb Kaq P
7.2 Drců<sup>-</sup>j Abyuxcubi tkiVwfW
7.3 g, eub, Licub I LWR cubi eYBV
7.4 cubi A 'qxl 'qxLiZv' i KitYi cxuZmgn|
7.5 g, pub I Licub e enții mpav I Ampavnun |
7.6 eR<sup>®</sup>cub uK I Gi cui‡kuab|
৮. প্রয়োজনীয় মৌলসমহের রসায়ন
8.1 avze I Aavze tašii cö uK au Yvl
8.2 DWF CO. N. S I P-Gi cünRbmzu
8.3 DWF K. Ca. Mg. Zn I Fe-Gi cünRbmZu
8.4 mtj K nstkH www.l -Gi cünRbm Avtj Pbv
8.5 LWR, AVKurK I avZznaKi nrudk@uiYv
ব্যবহারিক রসায়ন
১. আয়তনিক বিশ্লেষণ
1.1 cĝW\frac{\rm M}{10} Mgđu\, \rm Na_{2} \rm CO_{3} ` êtYi mmth" AbgubK \frac{\rm M}{10} Mgđui \, HCl GurtVi Mgđui
W@KiY
1.2 cĝ\boldsymbol{W} \frac{\text{M}}{10} Mgiti A\boldsymbol{\cdot} vj K Guniv` ê‡Yi mn¢h" AvbyubK \frac{\text{M}}{10} Mgiti \text{NaOH}\text{-} Gi Mgiti
WQKiY
২. লবণ বিশ্ৰেষণ
cÖË bghvjetYi GKW ¶wiKxq qjK I GKW A¤xq qj#Ki Dcw@ mbv<sup>3</sup>KiY
K. Thi Kya ai K t Pb<sup>2+</sup>, Cu<sup>2+</sup>, Fe<sup>2+</sup>, Fe<sup>3+</sup>, Al<sup>3+</sup>, Zn<sup>2+</sup>, Ca<sup>2+</sup>, NH<sub>4</sub><sup>+</sup> I Na<sup>+</sup>
L. A<sub>NG</sub> qjK t SO_4^2<sup>2</sup>, CO_3^2, NO_3, Cl II
```

```
3. cubi A "(gx¶\iZv`iXiY Abkxjb|
```
টি পি সি  $\begin{array}{ccc} 0 & 0 & 0 \end{array}$ বীজগণিত পিরিয়ড (ঘন্টা) বাস্তব সংখ্যা  $\mathbf{S}$ ev<sup>T</sup> le md<sup>"</sup> i eYBv cig gb জটিল সংখ্যা ২ **Awê** AbeÜxmd. v Rulj msl"u gVig un I Av RpU Rulj msL"ui Yveyj Ruli md. u eM<sup>p</sup> GK#Ki Nba<del>i</del> সমীকরণ ২ **WANZ mgxKitYi Mb I clipz** mm@WZ mgxKitYi mgyayb makiy I tj Luî ম্যাটিক ও নির্ণায়ক ৩ g"ulit- i mgZy thMI Y g'ulf- i gu ulf **W@#Ki AbyZ** I m YK **ubY@#Ki** Yveyj **WATKi grb wYQ W@#Kimm#h mgxKi#Yimgvavb** আংশিক ভগ্নাংশ ২ AvskK fMutki msÁvl cävitf AuskK fMax Tans বিন্যাস ও সমাবেশ ২ veb vn I mytetki msÁv veb 'vn I ngytek msu vší ngmivi ngyavb দ্বিপদী উপপাদ্য ২ **ulic' xDccut' "i msÁv**  $(a+x)^n$  Give E wye maviY ga"c" bYQ *AC* xauvuby@

গণিত

## <u>ৱিকোণমিতি</u>

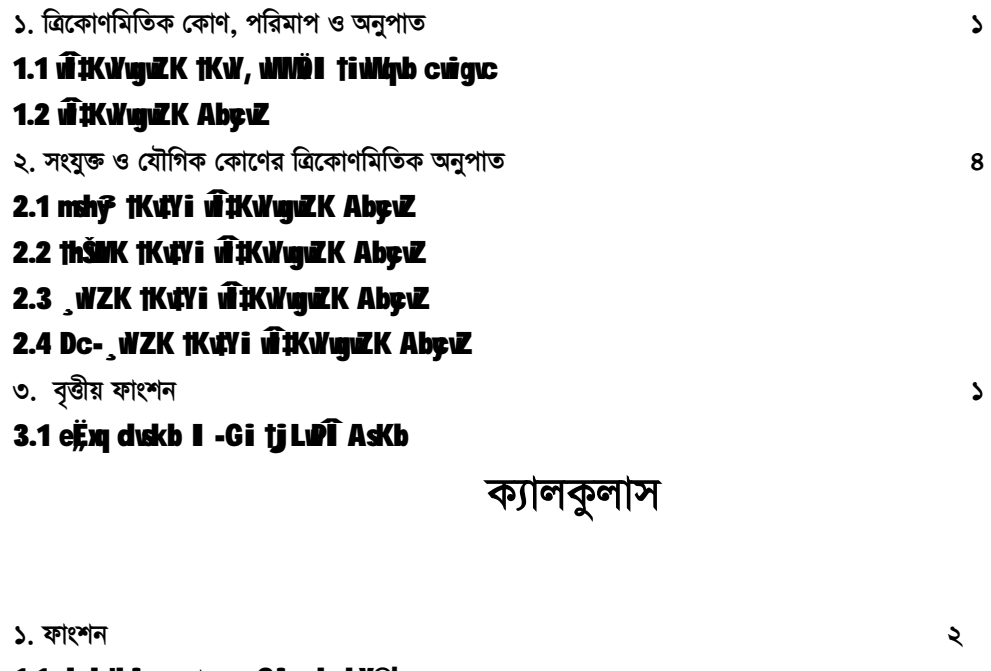

```
1.1 dusk#bi সংজ্ঞাও - Gigub ubYo?
1.2 dvsktbi tVitgb (t¶il) wY@ |
1.3 dusktbi tiÄ (w-lui) wy@
২ সীমা
                                                                         \Delta2.1 mgu সংজ্ঞা I-Gi gub ubY@l
৩. অন্তরীকরণ
                                                                         ৩
3.1 Xy (biz) I mgu gu'ta Aší i KmtM eYBv I wYQ
3.2 gj bqtg Aší iK mMbYQ
3.3 dvskibi AšlinkiY (thviev vetqvi diji, ydiji, fvvdiji, msthvik Z, dvskibi AšlinkiY
j Mui`tgi mmth')
3.4 che uuk Ašiikiy
8. সমাকলন
                                                                         \mathbf{\hat{O}}4.1 msÁt n‡Z thuRZ dj wYQ
4.2 cit-tcb cxitz mukitbi ab byel
4.3 mLÜ thRb cxiZZ ngKjtbi gib bY@ |
4.4 bù 0 thuRZ dj bYQ |
```
 $\mathbf{v}$ 

ত্ৰিকোণমিতি বৃত্তীয় ফাংশন  $\mathcal{L}$ 

**WWZ ngxKiY I mijtiLui tjLufi** 

- 
- 
- $\sin x$ , cos x, tan x, cot x,  $\sin^{-1} x$ ,  $\cos^{-1} x$ ,  $\tan^{-1} x$ , cot  $^{-1} x$ , **duskthi tj Luff AsKb**  $1.1$

ব্যবহারিক গণিত

জামিতি

 $\mathbf{S}$ 

8

8

২

 $\mathbf{v}$ 

 $\mathbf{S}$ 

11

- $\mathcal{L}$
- 
- 
- 
- 
- 
- 
- 
- 
- 1.1 mij tilu tjlufi
- 
- সমীকরণের লেখচিত্র অংকন

১. জ্যামিতির উৎপত্তি ও প্রয়োজনীয়তা ও ব্যবহার

1.1 R wy Zi Drc El c ün Rbazv

1.2 KuttZ R"unuZi e"envi

2.1 Kuzma I tcy u Work

2.2 ` iZ; bYgi m

2.5 mÂui c‡ i mukiY

৩.১ সরলরেখার সমীকরণ নির্ণয় ৩.২ দুটি সরলরেখার ছেদবিন্দু নির্ণয়

৪.১ বৃত্তের সমীকরণ নির্ণয়

৪.২ বৃত্তের কেন্দ্র ও ব্যাসার্ধ নির্ণয়

৩.৩ সমান্তরাল ও লম্বরেখার সমীকরণ নির্ণয়।

৫.১ অধিবৃত্তের সংজ্ঞা, সমীকরণ ও লেখচিত্র নির্ণয়

6.1 DcetEi msÁy mykiY I tjLufi bY@

1.2 • Juin jii Lui t\_tK tO we ybY@

WINZ makitYi tj Lufi

2.3 Aby<sub>VZ</sub> m<sup>2</sup> 2.4 *i*f fiki **M**idj

৩. সরলরেখা

৪. বত্ত

৫. অধিবত্ত

৬. উপবৃত্ত

 $1.3$ 

 $1.4$ 

২. স্থানাংক

- 
- বীজগণিত
	-
	-
	-
	-
	-

ক্যালকুলাস

### 1.1 dukthi tj Lufi AsKb|

জ্যামিতি

- $\mathcal{L}$ স্থানাঙ্ক
- `yu ue`y `iZ<sub>i</sub>ubYQ  $1.1$
- *u***fter** tj Luft Askbl  $1.2$
- ২. বৃত্ত
- ejë i tj L**u**f Askb  $2.1$
- অধিবৃত্ত  $\mathcal{O}$ .
- Amejë i tj Lufi Askbl  $3.1$
- 8. উপবৃত্ত
- **Dcejëi tj Lufi Askb**  $4.1$
- কৃষি ক্ষেত্রে গণিতের ব্যবহার  $\mathbf{C}$ .
- djeWb 2wtZ WWtZi c@wM  $5.1$
- $5.2$ exR ectb R"uyuZi e"emi
- Kul hšgul e emti MW1Zi e emi (Calibration)  $5.3$
- $5.4$ wufboaitVi eyj w bukK e emti MWtZi e emi |

জীব বিজ্ঞান-১

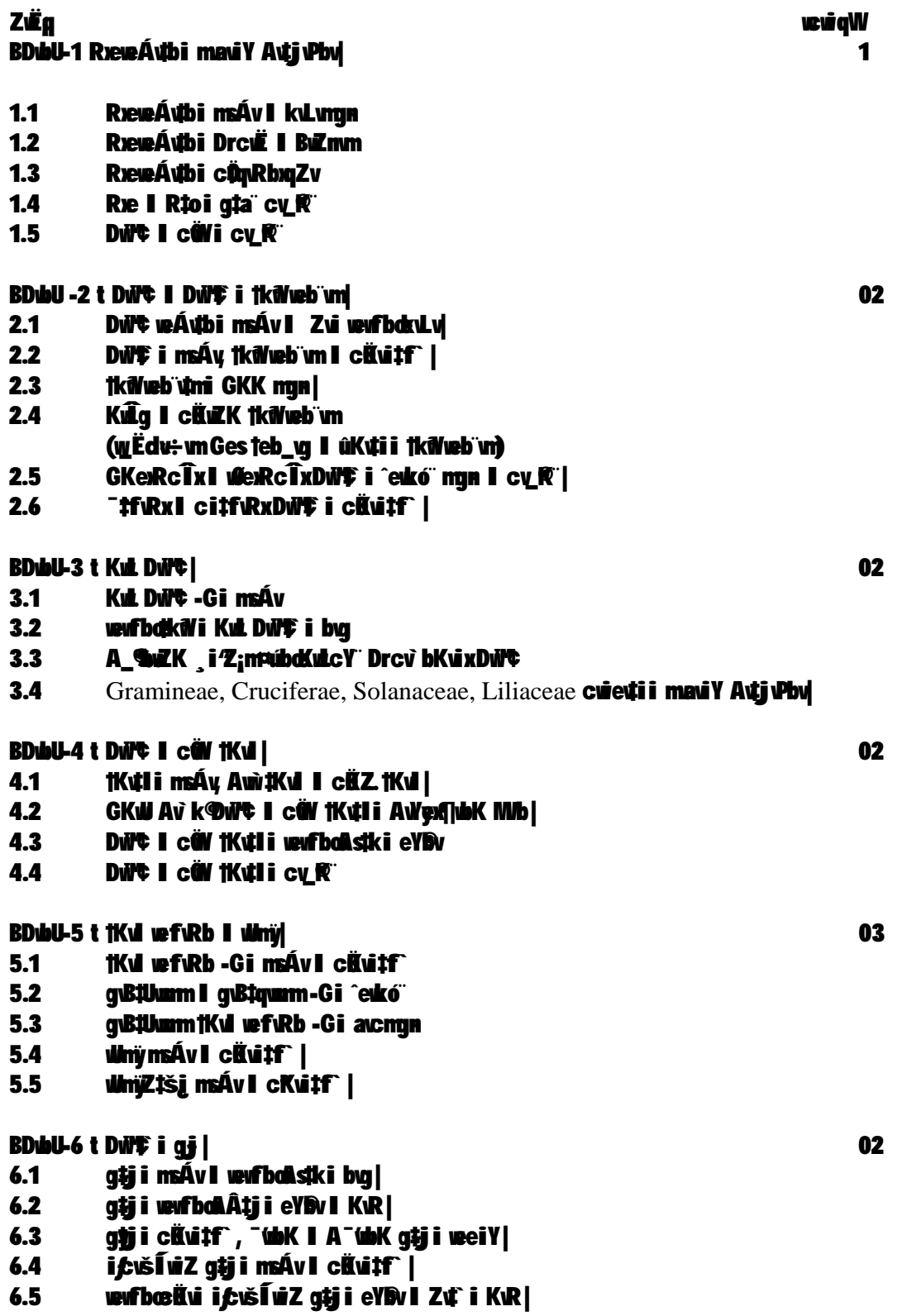

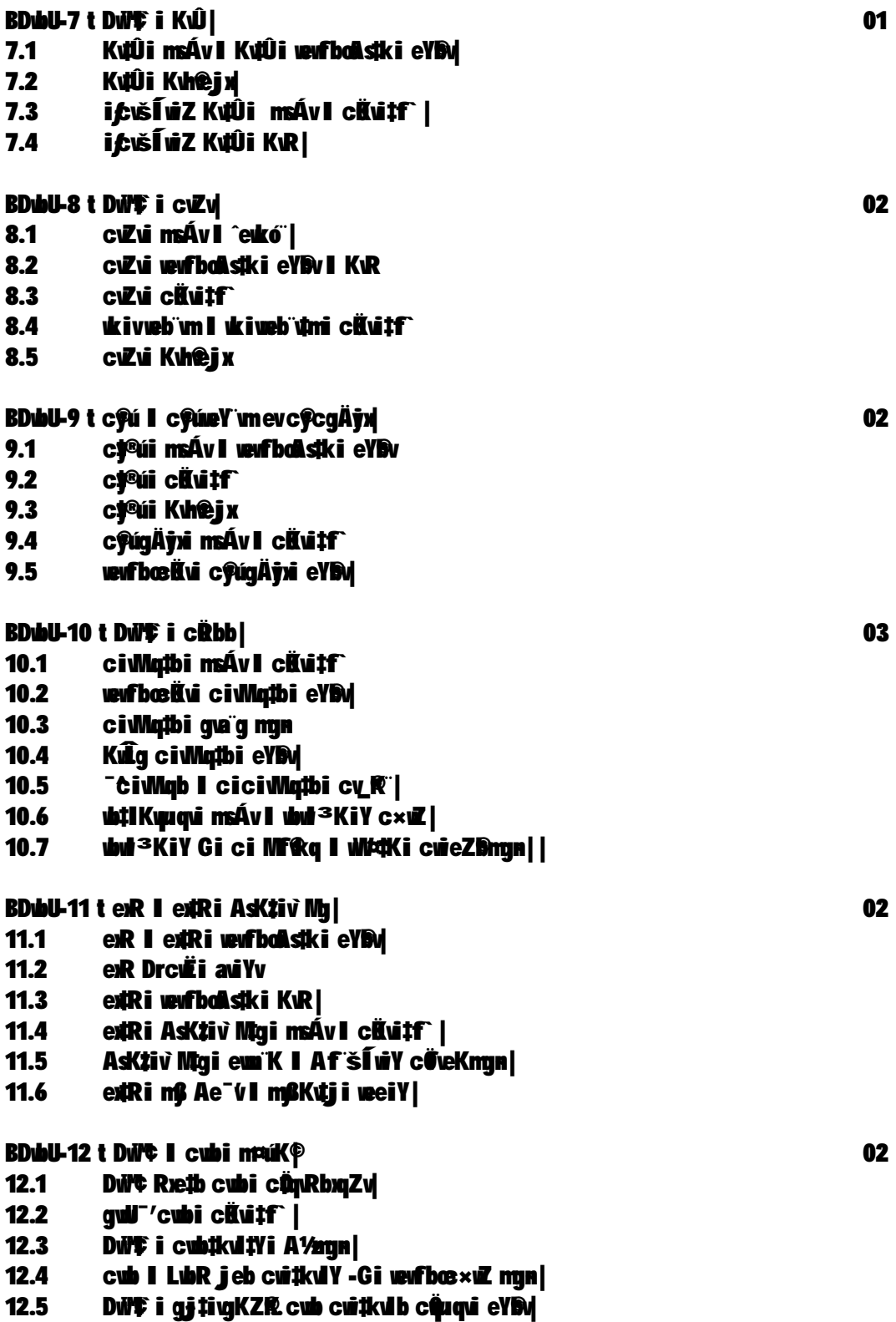

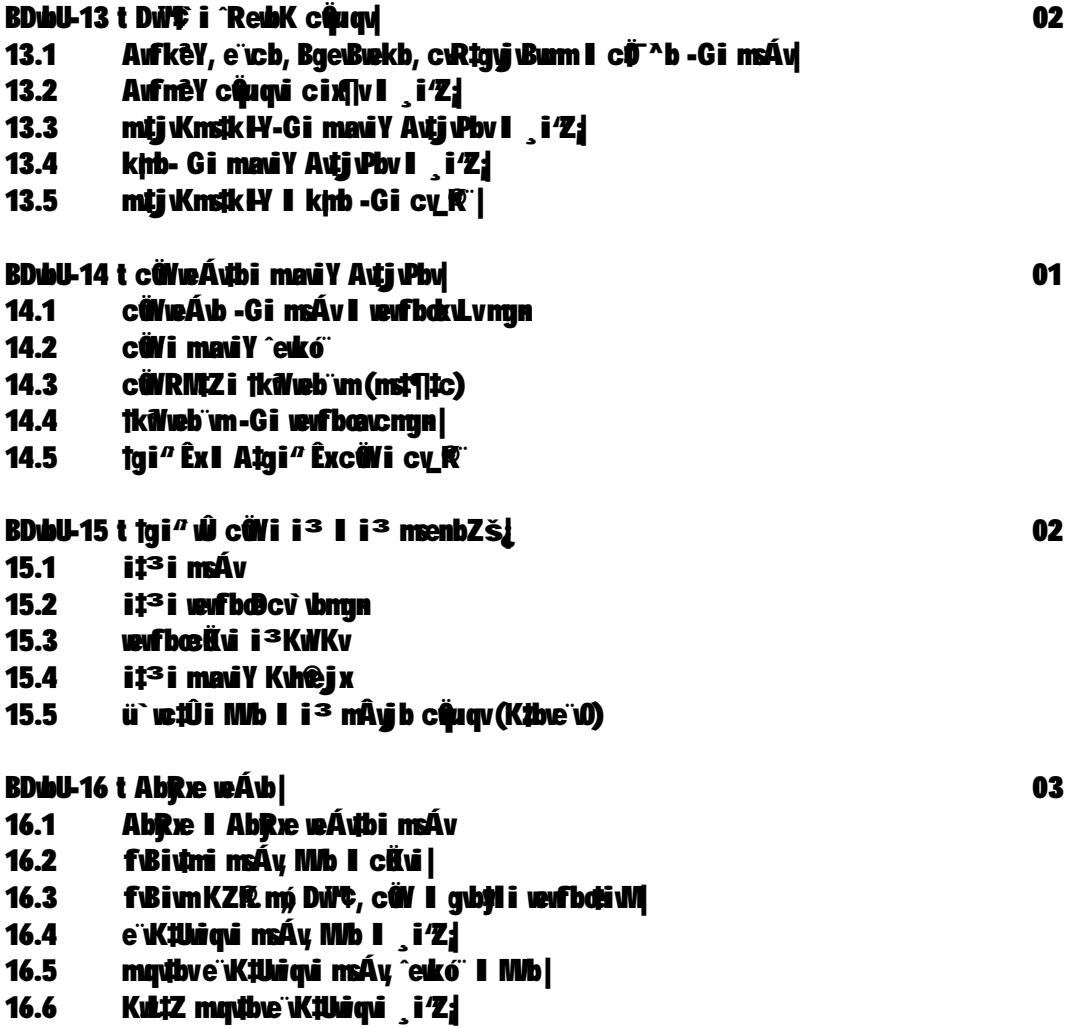

### ব্যবহারিক

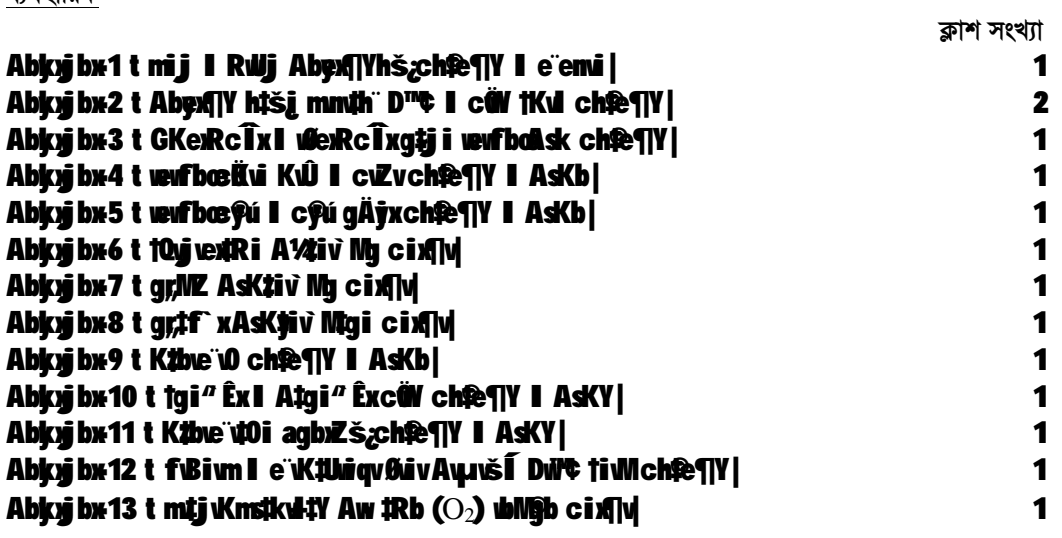

Abkyjbx14 t A\_SwZK \_i'ZnruboDuPt mbv<sup>3</sup>KiY I Zui e enui|

সহায়ক গ্ৰন্থ

- 1 Kul Witcugv Rxe weÁvb-1
- 2) W Avej mmb I W GbvtqZ tmtmb, MRxAvRgj, D'Pgva ugK Rxe weÁvb c<u>ủg</u> cî DuVt weÁvb
- 3 | MRxAvRgj, D'P gva vyK Rxe veÁvb-2q cî cữ veÁvb

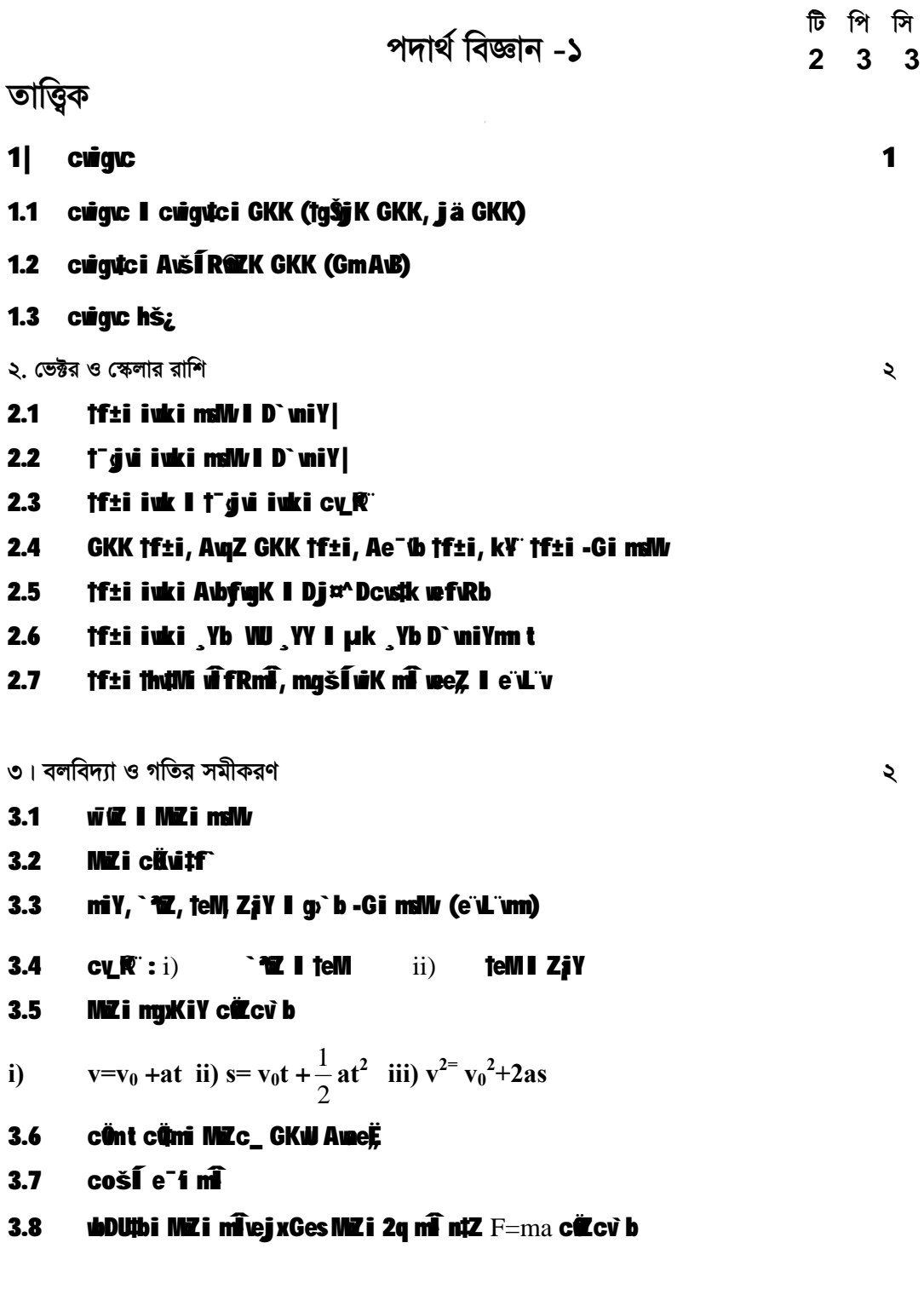

## ৪. ঘূৰ্নন গতিবিদ্যা

 $17\,$ 

 $\mathcal{L}$ 

- $4.1$ **Nhệ Mizi many cũui tí**
- $4.2$ **tKŠIbK teMI ^edeK teMGi msM; m¤úK©cv\_fk\***
- 4.3 **tK<sup>,</sup> gyxZiY I tK<sup>,</sup> gyxetj i maWGestK, gyxej**

$$
F_c = \frac{mv^2}{r} \text{ and } v
$$

কৌনিক ভরবেগ, টর্ক, জড়তার ভ্রামক এবং চক্রগতির ব্যাসার্ধের সংগা 8.8

8.6 
$$
\triangleleft
$$
 2444° s i) I= $\Sigma$ mr<sup>2</sup> ii) L=I $\omega$  iii) K= $\frac{1}{2}$ I $\omega$ <sup>2</sup>

#### ৫. মহাকৰ্ষ ও অভিকৰ্ষ

- মহাকর্ষ ও অভিকর্ষের সংগা ।  $\zeta$ .
- নিউটনের মহাকর্ষ সূত্র বিবৃত ও ব্যাখ্যাকরণ  $6.9$
- অভিকর্ষজ তুরণের সংগা (একক সহ) এবং ' $\mathbf{G}^{\prime}$  -এর সংগা। এককসহ মাত্রা সমীকরণ  $\mathfrak{C}$
- 'g' -এর তারতম্য (উচ্চতার ক্রিয়া)  $8,9$
- ভর ও ওজনের মধ্যে পার্থক্য  $\mathfrak{C}$ .
- মহাকৰ্ষীয় ক্ষেত্ৰ, মহাকৰ্ষীয় প্ৰাবল্য ও মহাকৰ্ষীয় বিভব ৫.৬
- মুক্তি বেগ  $6.9$

৬. কাজ, শক্তি ও ক্ষমতা

- $6.1$ KvR, ¶gZy kw<sup>2</sup>i msWy GKK, guTvngxKiY|
- $6.2$ Ak¦¶gZy Iqw, Ktj dqW-GimMj
- $6.3$ kw<sup>o</sup>i wewfbigt: Geskw<sup>o</sup>i whZ"Zvmi<sup>2</sup>
- $6.4$ vefe kv? i MZkv?imsM/
- cĝW, E<sub>P</sub>=mgh Ges E<sub>k</sub>=1/2 mv<sup>2</sup>  $6.5$
- **KVR kvi? Dccv`^eYBvIe^u^v**  $6.6$
- $6.7$ kw<sup>o</sup>i i*f*siáíi

৭. সরল ছন্দিত স্পন্দন

২

- $7.1$ mij Quì Z "ú> b - Gi msMv Ges ^eukó"
- $7.2$ mij † ý K GestmtKÛ † ý K (KvhRi ^ N', ve~ Í vi, `ky K¤úusK c¥�K¤úb, chêj Kyj)
- $7.3$ mij † vj#i mtejx

২

২

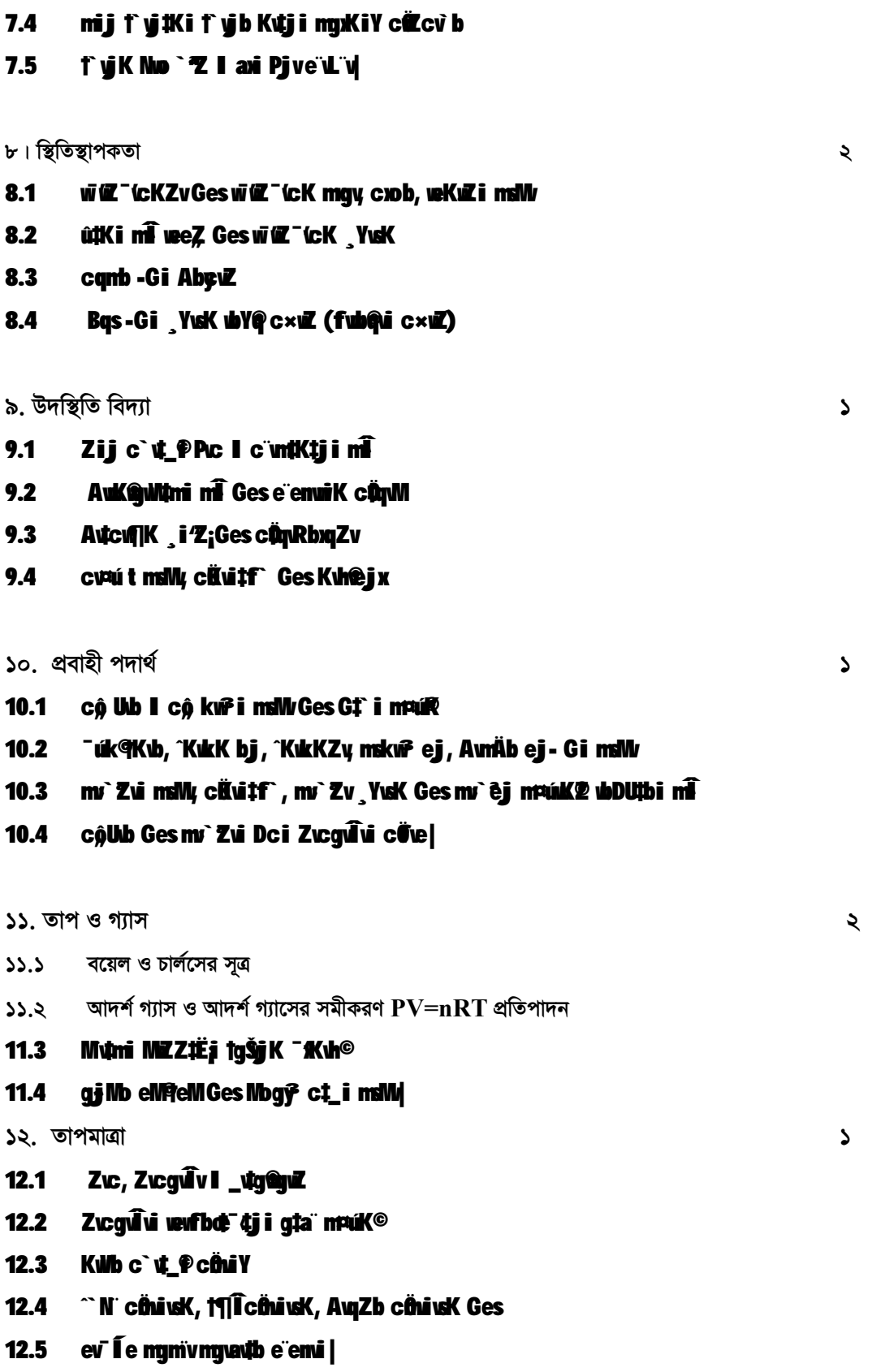

19

- ১৩. তাপ গতিবিদ্যার সূত্র
- Zuc Mizue` "ui k¥ Zq mi  $20.5$
- 13.2 Zuc Mizue` u 1g mi
- 13.3 Zuc Mizue` u 2q mi
- 13.4 At Ztc I Ztc aub ¶gZvmsMy m¤úK©cv\_ft®
- 13.5 K yining uzi gjibnuz Gescubing
- 13.6 Av Pukkiusk, cig Av Py Autoujk Av Zui msllv
- 13.7 Av Zvguck vevfbdaš;
- 13.8 KtqKW c KuZK NUby

#### ১৪ তাপ বিকিৱণ

- 14.1 Zuc  $m\hat{A}$ ujh c $\times$ uzi buj $\parallel$
- 14.2  $f$ stbi $m\hat{i}$
- 14.4 fxtbi ntî î mnth MonDR wave L'v
- 14.5 wwkiy ¶gZy tkdY ¶gZy \_vtg@lv,

#### ১৫. অবস্থার পরিবর্তন

- 15.1 c' ut PAe di cuieZD
- 15.2 ev<sup>e</sup>inub Ges ubitbi ata cv R<sup>\*\*</sup>
- 15.3 nß Zuc
- 15.4 nß Zutci cäutf
- 15.5 maú<sub>2</sub> | Amaú<sub>2</sub> Rj x evt@úi ^ekó<sup>\*</sup>
- 15.6 Ae<sup>-</sup>úi cuie**Zi? msu sé Ktaku Nubve L**'v

#### ১৬. তরঙ্গ ও শব্দ

- 16.1 ZitVi msWy cävitf, cv\_R
- 16.2 Zi½msµvší KuZcq mslW
- 16.3 Zi½teM Zi½^ N©Ges K¤ús#Ki g‡a m¤úK©
- 16.4 Zit% Dowicw blue
- 16.5 ANÖMAXZI1%Geswii Zit%i msMvGes^ekso
- 16.6 kã, k‡ãi ag©evq‡Z kã mÂyjb†KŠkj
- 16.7 ktái tků vefwl: mj, <sup>-</sup>t, mytgj

 $\mathcal{L}$ 

 $\mathbf{v}$ 

 $\mathbf{A}$ 

16.8 kã GKW AMWQxZi½-Gi eïLïv

#### $16.9$ c**iza ib Ges ciza ibi** e enui, edi

১৭. শব্দের গতিবেগ

- 17.1 gỹ K¤áb, ciek K¤áb, Abhy
- Ablyv eury l'¤¢c×uZ‡Z eurjiZ k‡ãi †eMubY@ cüsli mstkuab Ges cüsli mstkuab cuinui  $17.2$
- ktãi teMmsuvší ubutbi makiy Gesj cjumi i × makiy  $17.3$
- $17.4$ ktãi tetMi Dci Pc I Zvcgutu cũve
- 17.5 Wejvi bxZ

## ব্যবহারিক

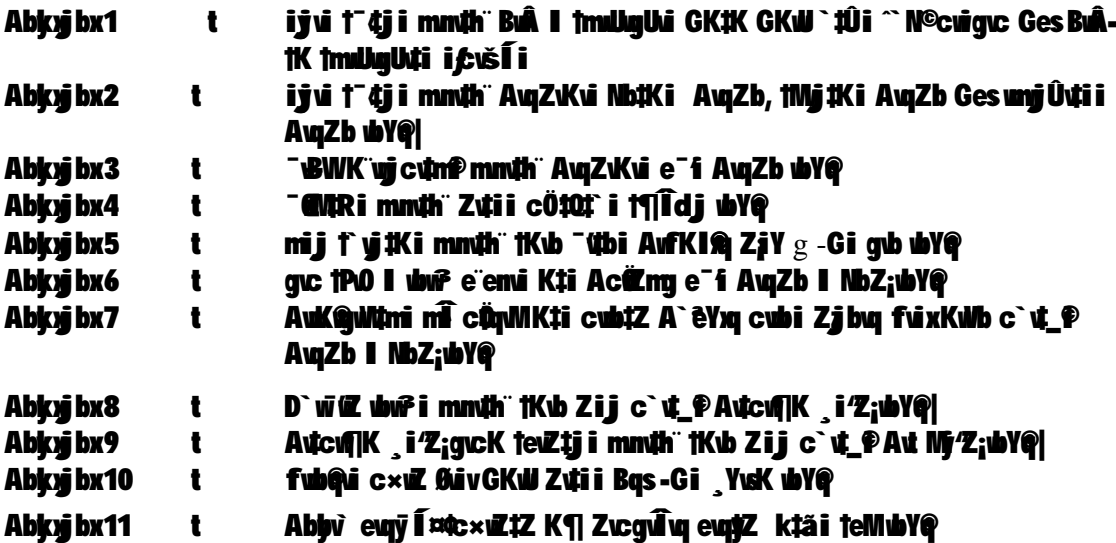

সহায়ক গ্ৰন্থ

- 1 W 1Zudu<sup>3</sup>/4j 1mumb, D'P qua unK c' v en Aub -1q cî
- 2 W kuRuub Zcb, D'P gui ugK c' v ΦΑ b -1g cT
- 3 | Kul ultcugvc` v @Áub 1 | 2 evsj ul k Kurillir uk¶v teuli@XuKu

২

### **English-I**

#### *Objectives*

**T P C 2 3 3** 

The central objectives of the course are to **t** 

- $\triangleleft$  Help the learners to communicate in a wide range of interesting situations.
- Help to develop the learner's speaking, listening, reading and writing skills so that they can communicate accurately.
- Develop grammatical accuracy.
- $\div$  Form words and use them appropriately in sentences.

#### *Contents*

**A. Seen Comprehension** 

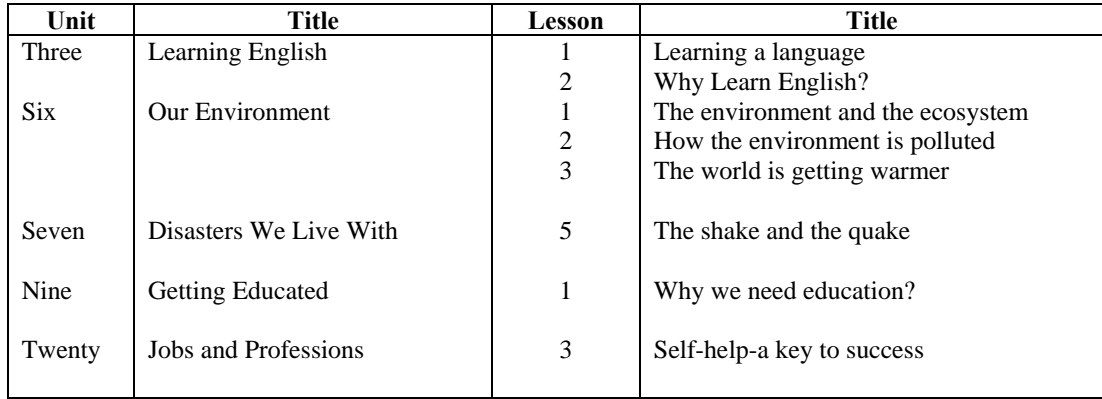

Vocabulary t Word formation (Suffix-Prefix), Synonyms and antonyms

#### **B. Grammar**

- 1. Uses of Articles
- 2. Uses of Tense
- 3. Subject-verb Agreement
- 4. Uses of Voice
- 5. Uses of Direct and Indirect Speech
- 6. Transformation of sentences (Types of Sentence will be Assertive, Interrogative, Imperative, Exclamatory, Simple, Complex and Compound)
- 7. Forming questions t WH, Yes/No, Tag
- 8. Appropriate prepositions

#### **C. Composition**

- **1.** a) Writing formal letter **t** (Application to the Principal/Local authority)
- b)Writing informal letter (to family member/friend)
- **2.** Writing a paragraph
- **3.** Writing a dialogue from a given situation
- **4.** Writing a report on a situation/ event/incident

#### **References**

**1**. English for Today for Classes 11-12, NCTB, Dhaka.

**2.** English Grammar and Composition, Second Paper for Classes 11-12, NCTB, Dhaka.

#### *Practical*

(Based on the four language skills of Listening, Speaking, Reading and Writing)

- 1. Self-introduction (Introduce yourself to a farmer/ a foreigner)
- 2. Deliver a lecture to the farmers on the importance of Agriculture in Bangladesh.
- 3. Asking questions and giving answers on today's market price.
- 4. Giving information to the farmers about Biological Control of pest.
- 5. Write your opinion about Integrated Pest Management (IPM)
- 6. Give advice to the students of local High School to plant more trees.
- 7. Write a short passage about flower cultivation and selling as a profession.
- 8. Discuss in group what farmers should and should not do to protect the environment.
- 9. In groups, prepare a questionnaire to find out what kind of problems farmers face regarding HYV adoption.
- 10. In groups, plan and design a poster warning people about the dangers of using chemical fertilizers/Pesticides.
- 11. Work in pairs and give as many suggestions as you can to another group about waste management/organic manure.
- 12. Prepare a one-act play on post flood management/what to do during the dry season/how to manage excess rainfall.
- 13. a) Describe the process of preserving food items like Tomato, Potato. b)Describe the process of cultivation of Potato and Straw berry.
- 14. Share your views with farmers about the use of HYV seeds.